## <span id="page-0-0"></span>1 Exercises

Exercise 1. Consider the following program:

```
\mathcal C mystery.py
import stdio
import sys
stdio . write ("Hi ")
 stdio.write(sys.argv[4])<br>stdio.write(", ")
stdio . write ( sys . argv [2])
stdio . write (", and ")
stdio . write ( sys . argv [1])
stdio . writeln ("!")
```
What does the program write to standard output when it is run as follows?

 $\textcolor{black}{\lambda_{-}}$  <br> "/workspace/ipp/programs \$ python3 mystery . py Alice " Bob Carol " Dan Eve

Exercise 2. Write a program called phone.py that accepts an area code (str), exchange code (str), and subscriber number (str) as command-line arguments, and writes to standard output the corresponding phone number in +1 (XXX) XXX-XXXX format.

```
\textit{~}\_\textit{~} /workspace/ipp/programs
$ python3 phone . py 728 560 3845
+1 (728) 560 -3845
\bullet _
```
## 2 Solutions

## Solution 1.

Hi Eve , Bob Carol , and Alice !

## Solution 2.

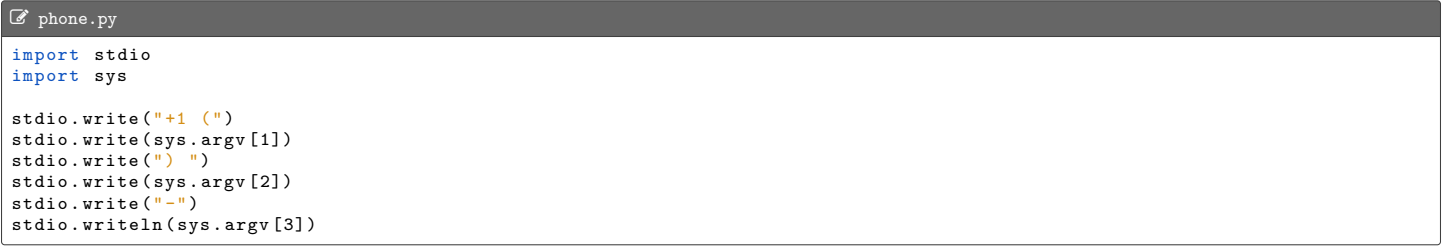